## SAP ABAP table CRMS\_ISU\_PRC\_RKT {Utilities Price Reference Object TypeTexts}

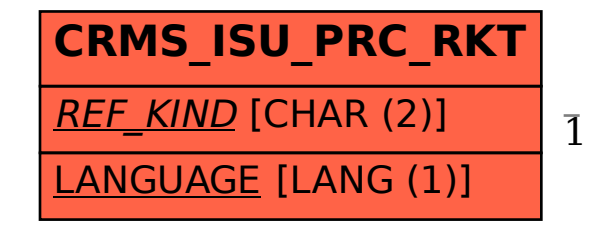

CRMS ISU PRC RKT-REF KIND = CRMS ISU PRC RK-REF KIND 1 0..N

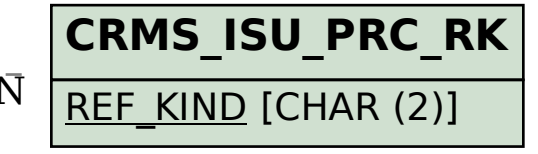